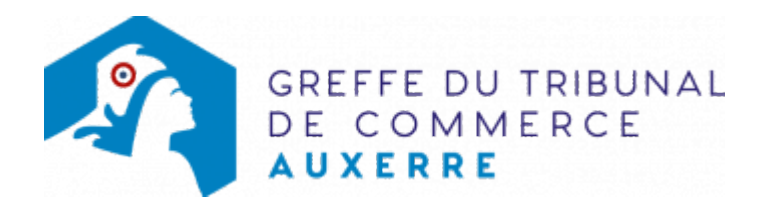

## SARL - AUGMENTATION DE CAPITAL SOCIAL PAR APPORTS EN NATURE

Les démarches à accomplir avant modification du dossier

- Faire désigner un ou plusieurs [commissaires aux apports](https://www.greffe-tc-paris.fr/procedure/nomination_commissaire_apports) par le Tribunal de commerce.
- Tenir une assemblée générale extraordinaire décidant de l'augmentation du capital social par apports en nature, huit jours au moins après le dépôt au greffe du rapport du commissaire aux apports.
- Publier un avis de modification dans un journal d'annonces légales.

Le dossier complet permettant de modifier une inscription au registre du commerce et des sociétés peut être déposé sur le site<https://www.infogreffe.fr/formalites/modifier-une-entreprise>

### Les documents à joindre au dossier de modification

#### Actes à produire

- 1ère formalité : dépôt au greffe du rapport du commissaire aux apports
- un exemplaire du rapport du ou des commissaires aux apports, daté et signé

NB : ce rapport est déposé huit jours au moins avant la date de l'assemblée des associés appelée à décider l'augmentation

2ème formalité : dépôt de la demande d'inscription modificative

NB : la demande d'inscription modificative n'est faite qu'après la tenue de l'assemblée des associés, huit jours après le dépôt au greffe du rapport du commissaire aux apports

- un exemplaire en copie, certifié conforme par le représentant légal ou par toute personne habilitée par les textes régissant la SARL, de l'acte constatant la réalisation de l'augmentation de capital
- un exemplaire en copie, certifié conforme par le représentant légal ou par toute personne habilitée par les textes régissant la SARL, de la décision d'augmenter le capital, si celle-ci a fait l'objet d'une délibération distincte et n'a pas été déposée au greffe
- un exemplaire des statuts mis à jour , certifié conforme par le représentant légal

### Pièces justificatives à joindre au dossier

- [un pouvoir d](https://www.greffe-tc-auxerre.fr/uploads/paris/RCS/docs%20word/modele_pouvoir.doc)u représentant légal s'il n'effectue pas lui-même la formalité
- une attestation de parution de l'avis de modification dans un journal d'annonces légales
- un récépissé du dépôt du rapport du commissaire aux apports, en copie

# Coût

Joindre à la formalité un règlement de Tarif non paramétré, veuillez contacter le greffe (comprenantTarif non paramétré, veuillez contacter le greffe de coût de dépôt d'actes).

Répartition du montant exigé pour cette formalité Tarif non paramétré, veuillez contacter le greffe

Greffe : émoluments fixés par [arrêté du 10 mars 2020](https://www.legifrance.gouv.fr/jorf/id/JORFTEXT000041663306) du ministre de l'économie et des finances et du ministre de la justice

INPI : Institut National de la Propriété Industrielle (somme reversée par le greffe)

BODACC : [Bulletin Officiel des Annonces Civiles et Commerciales](https://www.greffe-tc-auxerre.fr/fiche/immatriculationbodacc) (somme reversée par le greffe)